# **FORMAZIONE DOCENTE L.AMABILE aprile-maggio 2017**

*MARIA ANTONIA VESCE*

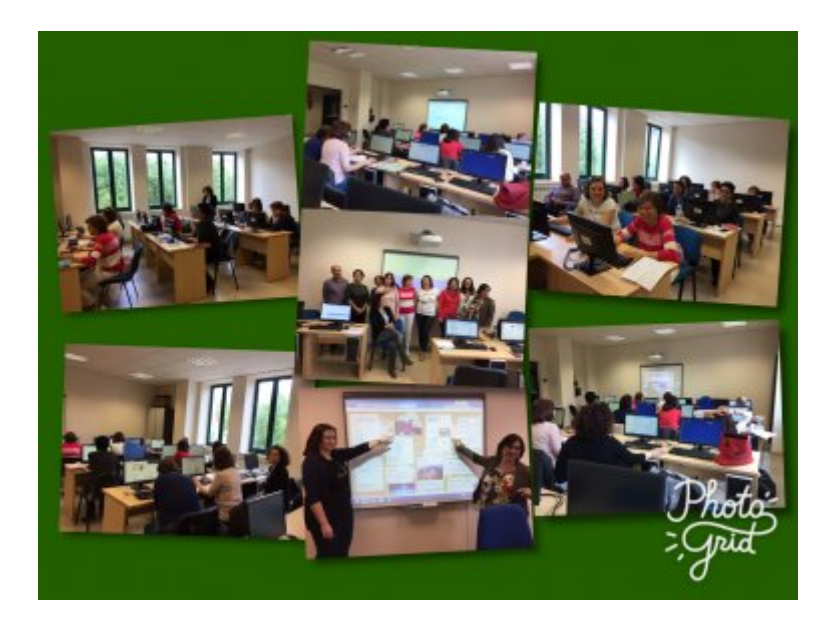

# Presentazione del corso

http://prezi.com/l4b5zxiipe8m/?utm\_campaign=share&utm\_medi

## **Introduzione**

## Snodo Formativo ITC"L.AMABILE" Avellino

## FORMAZIONE DOCENTE

## aprile/maggio2017

## Formatore: prof. Maria Antonia Vesce

"dal Liber al BYOD"

## 1. **Ambienti di apprendimento significativi**

## **2. Creazione risorse didattiche**

PADI FT

**KAHOOT** 

THINGLINK

LEARNING APPS

WORDART

PHOTOGRID

COGGLE

3**. Piattaforme didattiche**

GO CNQR

#### 4. **Archiviazione e condivisione risorse**

# **Laboratori Formativi**

## **laboratori formativi**

#### Imparare facendo: il concetto alla base di ogni laboratorio didattico

Il laboratorio didattico prevede che l'apprendimento non sia il prodotto di un processo d'insegnamento, bensì  $\Box$  un percorso in cui il partecipante si attiva facendo direttamente delle esperienze. Quello che qualifica un laboratorio, quindi, è  $\sqcap$  il modo in cui una determinata attività  $\sqcap$  viene  $\sqcap$  svolta. Insomma, il laboratorio **definisce una spazialità di situazione più che di posizione.** Esso è  $\Box$  paragonabile più  $\Box$  a una situazione didattica che a uno spazio fisico determinato. Nella didattica di senso comune, si crede che l'alunno possa imparare ascoltando, si pensa quindi che la conoscenza sia trasmissibile attraverso le parole, ma come ben sappiamo non è tutto. Ovviamente, esiste un ascolto attivo, quello in cui l'alunno cerca di collegare le proprie esperienze e conoscenze con il contenuto della comunicazione. Il laboratorio didattico, invece, prevede un lavoro personale su un determinato tema o problema, attivando la fantasia, l'atteggiamento di esplorazione e la curiosita. L'apprendimento dall'esperienza è  $\Box$  un processo di costruzione individuale e quindi un elemento necessario della formazione. Ogni membro di un laboratorio è  $\Box$  coinvolto attivamente nel fare e questo si rivela un utile strumento per lo sviluppo del pensiero creativo. Uno dei compiti della scuola è  $\Box$  avviare le generazioni future sia verso la conoscenza della cultura tradizionale sia di attivare processi di sviluppo e di adattamento ai cambiamenti in atto nel mondo globale. Gli individui devono quindi imparare a produrre delle idee personali attraverso lo sviluppo del pensiero creativo per poi condividerle con altri.

#### L'insegnamento nei laboratori

Nell'insegnamento sotto forma di laboratorio, gli alunni possono apprendere in modo casuale, poiché non sono loro forniti degli obiettivi e dei contenuti rigidi. Inoltre, ognuno puo  $\Box$  soffermarsi per il tempo che ritiene opportuno su un determinato problema. Ciò è molto importante perché consente di rispettare l'eterogeneità [ degli stili cognitivi, proprio perché ogni alunno può  $\Box$  rapportarsi in modo personale a un determinato contenuto. L'impiego

di metodi didattici centrati sull'alunno non necessariamente crea un clima concorrenziale. Le idee, le sollecitazioni e gli aiuti possono manifestarsi in modo cooperativo nel rispetto delle soggettivita. L'insegnamento all'interno di un laboratorio presenta anche il vantaggio di trattare i contenuti in modo interdisciplinare. Secondo la didattica laboratoriale gli studenti lavorano insieme alla realizzazione di un prodotto che e  $\Box$  un pretesto per imparare. In questo modo, si rompe la struttura che vede ogni materia come a sé stante, perché le varie discipline sono analizzate come funzionali a degli scopi specifici come la realizzazione di un prodotto. Partendo dalla prospettiva isolata di una singola materia, e  $\Box$  quindi possibile trattare i contenuti globalmente. Il laboratorio, inoltre, è  $\Box$  lo spazio in cui sperimentare personalmente l'apprendimento. Ciò impone la democrazia come suo principio cardine. Il dubbio è quindi legittimo in una situazione laboratoriale, anzi è  $\Box$  uno stimolo all'approfondimento analitico. Non solo**porsi dei problemi e imparare ad ascoltare le idee altrui sono degli elementi essenziali per creare quel confronto che stimola la riflessione e quindi l'apprendimento.**

## L'uso partecipativo e inclusivo del video nei laboratori didattici

L'uso della videocamera e il processo di espressione attraverso il video nei contesti formativi, oltre a incoraggiare l'interazione e la cooperazione (tra i ragazzi e tra i ragazzi e i docenti), può aiutare la persona a esplorare il proprio mondo interiore, favorendo l'acquisizione di una maggiore consapevolezza della sua condizione psicofisica. Incoraggiando i partecipanti a esaminare e sviluppare le loro idee, il video diventa lo strumento privilegiato per comunicare il proprio punto di vista a un pubblico  $pi$ iù  $\Box$  vasto. Lavorando in gruppo per creare un video, la classe prende decisioni, elabora programmi e acquisisce un maggiore senso di responsabilità <sup>p</sup> proprio attraverso la comunicazione espressiva. Infatti, durante il processo di realizzazione del video, i partecipanti hanno l'opportunita  $\Box$  di scoprire le loro capacita  $\Box$  espressive, così  $\Box$  da sviluppare un atteggiamento più attivo e un senso di auto-efficacia anche in altre aree della loro vita.

Tratto da: esempi di laboratori formativi http://www.i-theatre.org/it/

# Comunicazione: la presentazione

PRESENTAZIONE:

La presentazione è la modalità più diretta per esporre ed introd tematica. Abbiamo scelto le seguenti modalità tra le tante possi

- $^{\circ}$  Prezi
- Flash Card (GoConqr)
- $^{\circ}$  Thinglink

attività svolte dai corsisti a titolo di esempio http://prezi.com/bfuuytujtdbo/?utm\_campaign=share&utm\_mediur

https://prezi.com//Hd 6e4w2/h BfVkHZ1CFStXsZ/

https://prezi.com//d/SexW/OLGteZoXoB9QLUt/

https://www.goconqr.com/en-  $US/p/8908648?$ utm\_campaign=Auto+Gen+emails&utm\_medium=Em

[https://www.goconqr.](https://www.goconqr.com/en-US/p/8908648?utm_campaign=Auto+Gen+emails&utm_medium=Email&utm_source=SendGrid)com/en-

US/p/8908611?utm\_campaign=Auto+Gen+emails&utm\_medium=Em

## ThingLink

Thinglink: un software per rendere interattive le immagini

E' un servizio che permette d'inserire dei tag (annotazioni) qualsiasi immagine.

Per poter utilizzare il programma è necessario registrarsi, con l'account di facebook o di twitter.

Una volta registrati wwa thantoplink.com si può "creare" un immagine interattiva in pochi passi:

Cliccare sul tasto in a[lto a destra "](https://www.thinglink.com/)Create"

L' immagine potrà essere scelta dal vostro archivio pers inserendo l'url dell'immagine desiderata, dal vostro profilo fa dal vostro profilo flickr.

Per inserire un tag (basterà cliccare con il tasto sinist qualunque punto dell'immagine i punti sensibili (noterete un p sull'immagine)

Si potranno così inserire immagini, link e addirittura video

## Kahoot

https://create.kahoot.it/#user/1882dd39-a8d3-46f5-afb9- 13cc6a23016e/kahoots/created

# **Risorse**

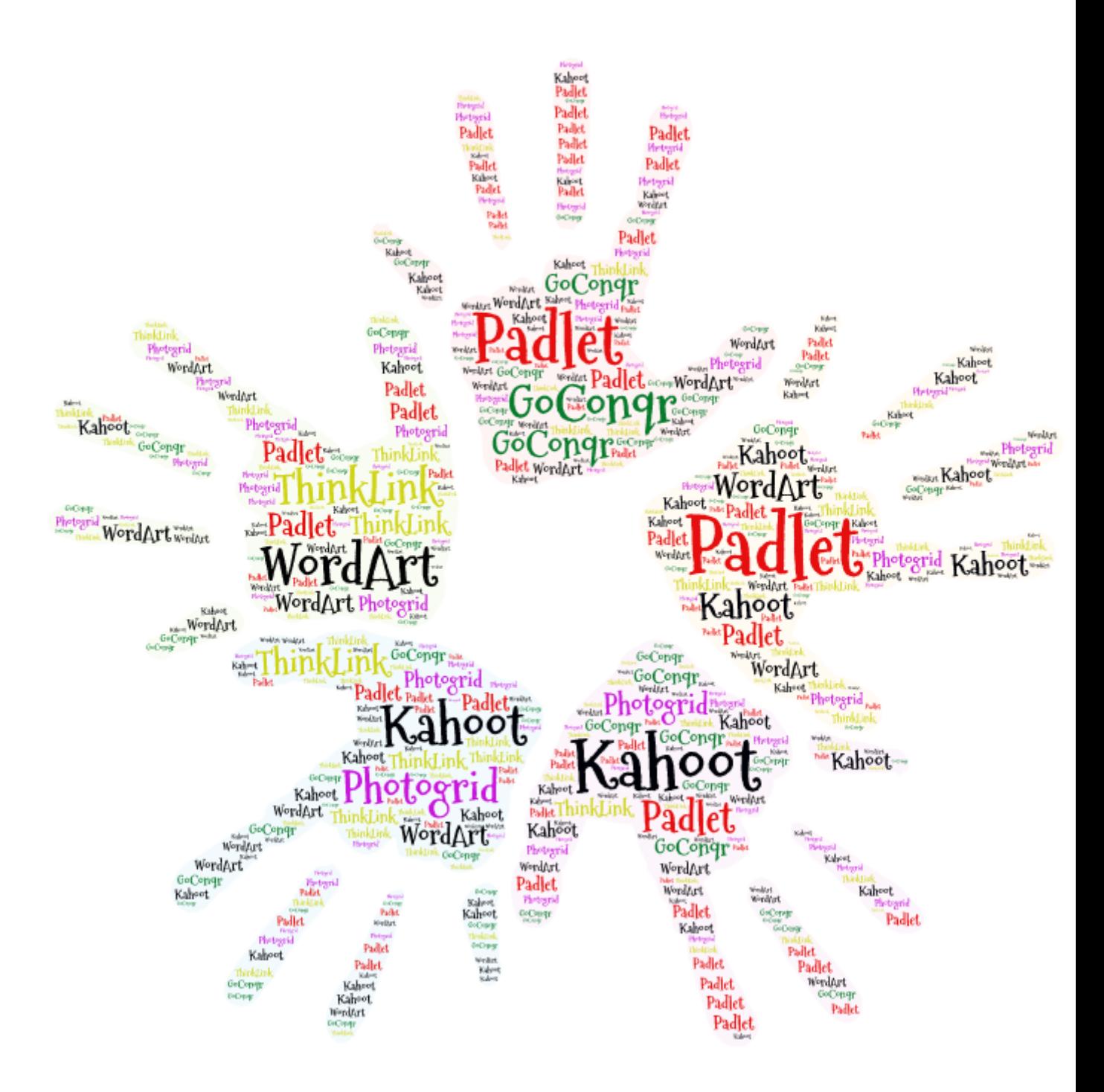

## **Nuove tecnologie per la didattica - Interattività e multimedialità come risorse didattiche per l'integrazione scolastica degli allievi disabili**

Computer e proiettori sono elementi presenti da molti anni nelle nostre scuole. Non sempre però l'introduzione delle nuove tecnologie ha portato ad una sostanziale modifica delle tradizionali metodologie didattiche e molti concordano sul fatto che il potenziale di questi strumenti resti ancora in

MARIA ANTONIA VESCE

maggio 2017

parte inespresso. Molto spesso il computer è relegato a contest integrati alla didattica curricolare, rinunciando a sfruttare l'ele significativo: interattività e multimedialità. Oggi esistono nume quali i software didattici, i cd rom, gli e-book, strumenti in grad coadiuvare l'apprendimento, specialmente da parte degli allievi anche per chi, come i bambini stranieri, presenti difficoltà di ti Particolarmente ampia è la gamma dei software multimediali ded all'acquisizione delle abilità strumentali: la letto-scrittura e le logico-matematico. Esistono poi programmi aperti che consentor insegnanti di creare materiale didattico individualizzato su qual argomento, fornendo anche un'utile risorsa per la valutazione d (costruzione di test, questionari e altre prove). Strumenti innov lavagna interattiva'' che offre la possibilità di costruire ipertesti lavorano su immagini, suoni, filmati e testi, costituiscono una valida alte supporti di tipo più tradizionale, favorendo, attraverso la stimo canali sensoriali, un apprendimento di tipo esplicito dei contene Va infine ricordato che l'utilizzo delle nuove tecnologie influisce positivamente sul grado di motivazione e di autostima degli alli particolare rilievo nei casi di handicap, oltre che migliorare le prestazioni scolastiche grazie ad una forma di apprendimento imperniato sull'autonomia e sul desiderio di conoscenza dell'allievo stesso.

tratto daww.leonardoausili.com/doeco/hso@beonardoausili.com

# Condivisione

https://padlet.com/mariantonia\_vesce/ft8g3t57zb6e

# **Padlet**

Guida per la creazione e utilizzo di PADLET

## **Padlet è un muro/bacheca virtuale per appuntare, condividere e collaborare**

Nasce come App per pc,ma è utilizzabile anche su tablet e smartphone. Il primo passaggio è la registrazione in https://padlet.com

Creato l'account, una volta entrati cliccando l'icona in alto a destra "New" si aprirà una nuova bacheca, sulla quale sarà possibile inserire, tramite doppio click ( su +), post-it altrettanto virtuali, che possono contenere testi ma anche link, immagini, video, mappe etc.

## **Il padlet si può utilizzare per salvare idee, contenuti digitali riguardanti un argoment e effettivamente un block notes virtuale.**

Attraverso l'opzione "privacy", ogni muro virtuale può rimanere visibile a chi lo realizza o anche ad altri e, in quest'ultimo caso, si può scegliere l'opzione di dare l'opportunità ai visitatori di scrivere qualcosa o di visualizzare soltanto. Per sicurezza si può anche spuntare l'opzione "modera post", in modo da far si che i post, prima di comparire sulla bacheca, vengano approvati dal moderatore ( noi o chi è stato autorizzato a moderare ).

Esplorando la barra il alto, esistono svariate possibilità di rendere il muro virtuale piacevole o di adattarlo alle proprie esigenze: si può inserire un titolo, una descrizione, una miniatura, impostare lo sfondo, modificare la struttura; inoltre si può condividere attraverso i social media (facebook, twitter, pinterest, linkedin, google+, tumblr) ed esportare come pdf, png, Excel etc..

Se dovessero sorgere dei dubbi sul suo utilizzo, basta cliccare sull'icona "?", si trovano le F.A.Q. e la possibilità di inviare un'email con richieste di chiarimento. Sulla home page personale si può, scegliere di visualizzare tramite la barra in alto: la "dashboard", che mostra "un'istantanea dei propri più recenti e migliori (padlet)"; "padlets" (la lista dei padlet da noi creati o condivisi con noi); "collaborators" (l'elenco di coloro che hanno collaborato ai nostri padlet); "files" e "links" (tutti i file da noi caricati o i link aggiunti); "settings" (le impostazioni del nostro account); "profile" (il nostro profilo). Infine su youtube non mancano i video-tutorial riguardanti Padlet, sia in inglese che in italiano.

# Produzione di risorse digitali

contenuti prodotti dai corsisti

http://LearningApps.org/display?v=pbdvoe6aa17

http://LearningApps.org/watch?v=pbdvoe6aa17

LA SCUOLA DEL 2000

Si tratta di un simpatico test realizzato con l'applicazione Lear con il modello "Ordine sulle immagini". Gli studenti dovranno as punto immagine una risposta secondo la modalità della risposta scelta multipla

#### La Camera degli Sposi

Si tratta di un simpatico test realizzato con l'applicazione Lear con il modello "Ordine sulle immagini". Gli studenti dovranno as punto tag immagine una risposta secondo la modalità "della risp a scelta multipla". Può essere utilizzata anche come una verifica.

http://LearningApps.org/display?v=pdjfzorkk17

http://learningapps.org/display?v=pnomegf8517

# Flash Card: Adele Sarno

vww.goconqr.com/en/p/9110450?utm\_campaign=Auto+Gen+emails&utm\_m

# **Piattaforme di e-learning**

esempi di piattaforme di e-learning

# Il futuro dell

# p://ischool.startupitalia.eu)Education p://ischool.startupitalia.eu/category/education)

# o le 8 migliori piattaforme di e-learning open sou

lezione dei sistemi di gestione dell'apprendimento online più efficaci: accessibili

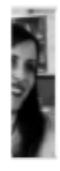

## **Lara Martino**

19 aprile 2016

## **OLAT**

AT possiede una serie di elementi che consentono di organizzare un corso di e-learning e icurare la collaborazione tra gli utenti. Anche questa piattaforma dà la possibilità di valutare ogressi degli iscritti, pianificare le attività in agenda, ricevere notifiche email, archiviare file « enere certificati. Tutto è open source. L'aggiunta di nuovi utenti ai corsi è molto semplice cos ne è immediata la creazione di cataloghi di corsi. La piattaforma è compatibile a tutti i browser « ulta facilmente accessibile da ogni tipo di dispositivo.

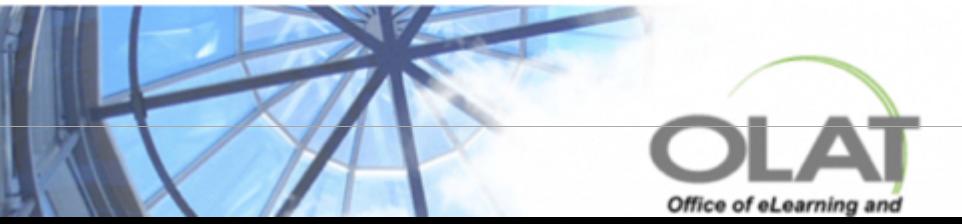

Opigno. La piattaforma si bas partner di rimanere sempre a integrare molte funzioni: lezio di e-commerce per vendere possibilità di comunicare in cha

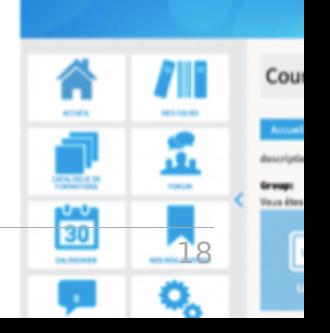

#### Un modo nuovo di fare didattica

L'insegnamento on-line non è solo un "mezzo" per fare didattica, ma comporta un modo nuovo di insegnare che si affianca a quello tradizionale. Sebbene i contenuti scientifici siano gli stessi, la lezione on-line è molto diversa dalla lezione frontale tradizionale, sia per quanto concerne il "linguaggio", sia per quanto riguarda gli strumenti utilizzati. I professori devono impegnarsi a sviluppare nuove forme di didattica fondate su specifici principi di scienza della comunicazione; debbono imparare a utilizzare al meglio le grandi potenzialità offerte dal web in termini di multimedialità, e debbono infine elaborare nuove forme di controllo a distanza del livello di apprendimento degli studenti e di valutazione dei risultati raggiunti. L'e-learning pone al centro dei propri interessi l'attività di apprendimento dello studente, le metodologie e gli strumenti che vengono utilizzati per migliorare l'efficacia del percorso di acquisizione dei contenuti scientifici: non a caso si definisce "e-learning" e non "e-teaching"! Vi sono, dunque, precisi requisiti prestazionali che devono essere assicurati e che in un certo qual modo obbligano il corpo docente ad innovare e a migliorare le relative metodologie di insegnamento. Proviamo a riflettere sull'evoluzione dei contenuti scientifici delle lezioni universitarie. L'avanzamento della ricerca ha reso necessario un costante aggiornamento dei programmi didattici di ciascun professore. In alcuni settori disciplinari il fenomeno è particolarmente evidente. Pensiamo, ad esempio, a certi campi delle scienze mediche: quello che si spiegava a lezione solo che un paio di anni fa è oramai del tutto obsoleto ed inadeguato. A fronte della rapidità con cui si evolvono i contenuti scientifici delle lezioni universitarie, però non fa riscontro un'adeguata innovazione delle metodologie didattiche di insegnamento. Siamo passati dal gessetto sulla lavagna di ardesia al computer con videoproiettore, ma dal punto di vista della metodologia di trasferimento dei contenuti scientifici delle nostre lezioni, poco è cambiato: vi è sempre il professore che parla ed una platea di studenti che prende, più o meno affannosamente, appunti.

#### **Tratto da: Università Telematica "Leonardo da Vinci"**

# GoConqr

https://www.goconqr.com/en-

US/p/9207590?utm\_campaign=Auto+Gen+emails&utm\_medium=Email&ut